# **Application Online System Instruction**

1. Open the website: <a href="http://study-info.tongji.edu.cn/">http://study-info.tongji.edu.cn/</a> and click "English"

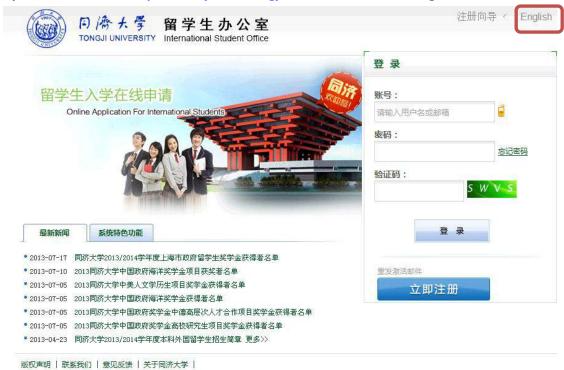

#### 2. Click "Create New Account"

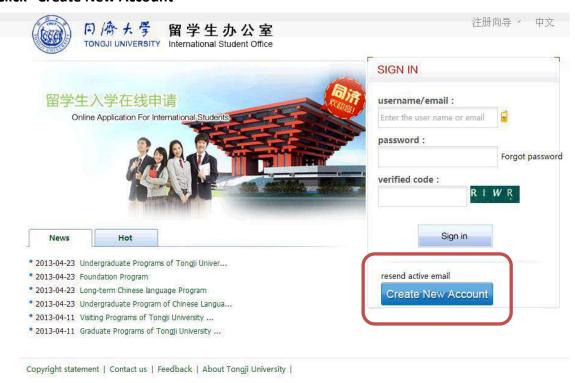

3. Fill in the blanks and Click "Register". (Note: One user name and one email can be registered only once)

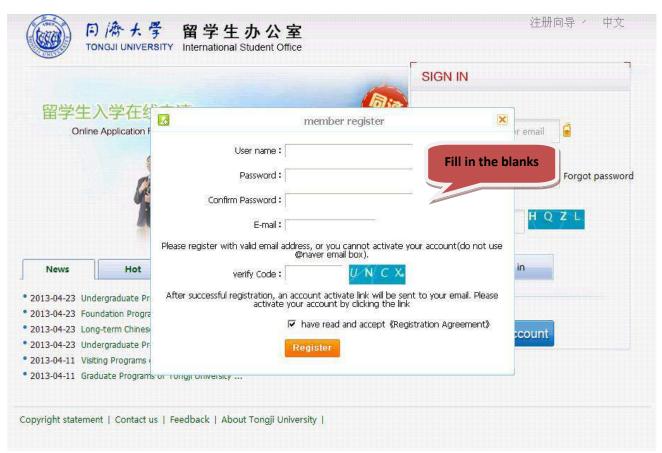

4. Register successful, Please Active the account.

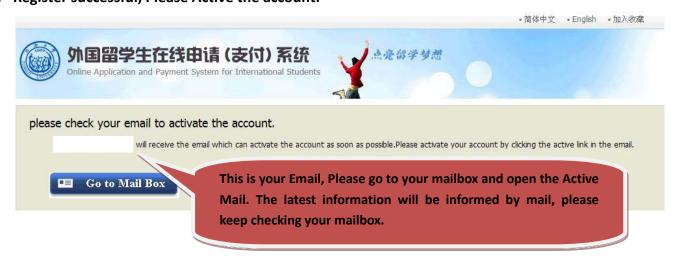

#### 5. Go to your mailbox and open the Active Mail.

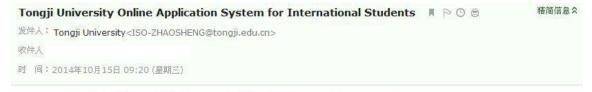

You have already registered on Tongji University Online Application System for International Students by using this Email address Please ensure that it is your frequently used email address as the University can email you when necessary.

The registered information is as follows:
User name is password is

Please click the link to activate your account within 72 hours.

Entry for activation

For more information, please login on the system. Tongji University Online Application Platform

您已在"同济大学国际学生服务平台"中用此邮箱地址注册。请确认此邮箱为您的常用邮箱,以便您能及时收到学校发送的重要通知。 您的注册信息为:

用户名为: 密码为

请于72小时内点击下面的链接,激活账号。

注册激活链接入口

详情请登录 同济大学国际学生服务平台 查看

#### 6. Activation Successful.

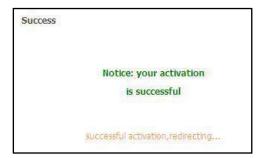

## 7. Go to the Homepage, Click "Online Application".

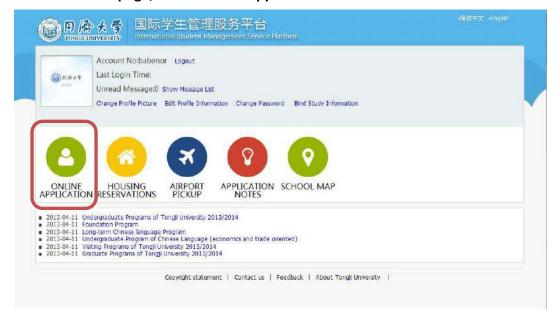

8. Choose "Self-Sponsored" and Click "Next"

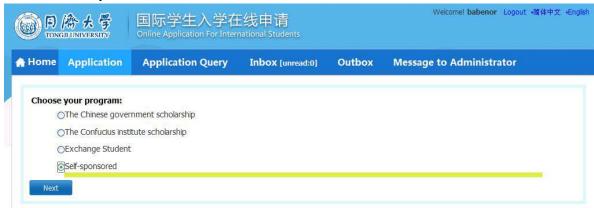

9. Choose "Undergraduate Student" and click "Next".

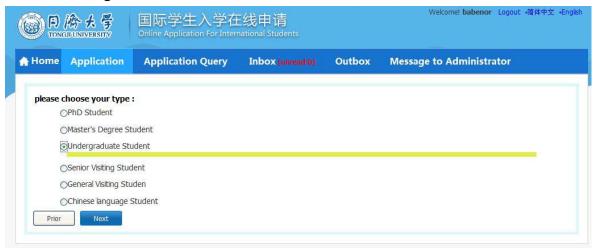

10. Use the Query System and the list below to find the college and major you want and click "Apply".

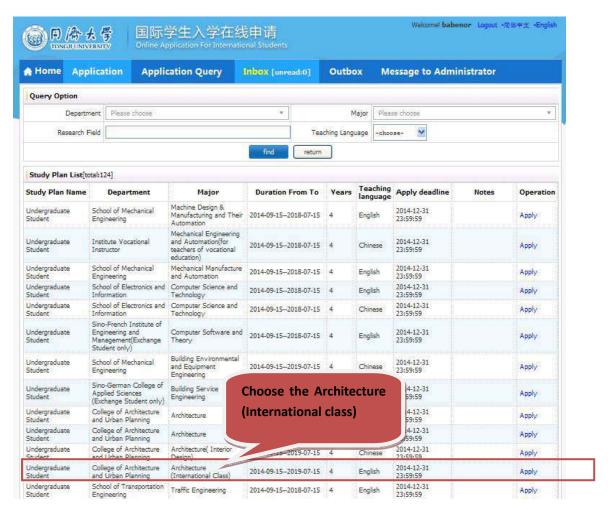

11. Fill in the Basic Information, Add your personal photo and click "Save and Next".

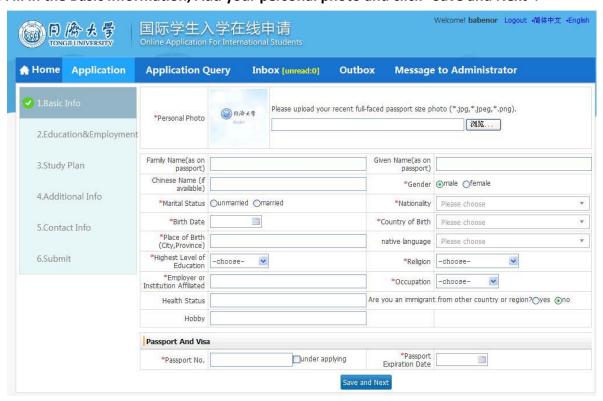

12. Fill in the Education and Employment information, submit related documents and click "Save and Next"

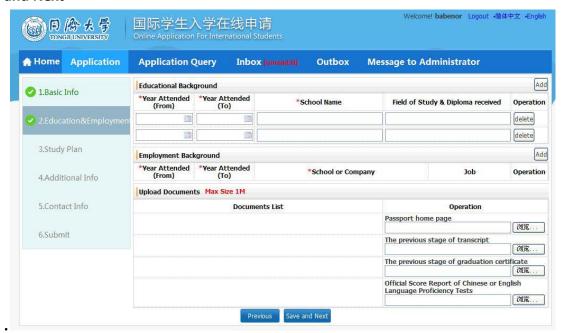

13. Fill in the blanks about how you get the information about "Study in Tongji". If you want to change the college and major, please click "Edit Study Plan", If not click "Save and Next".

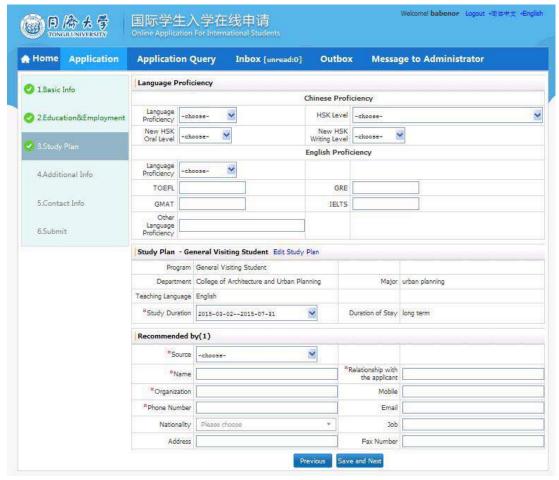

14. Fill in the Additional Information and click "Save and Next".

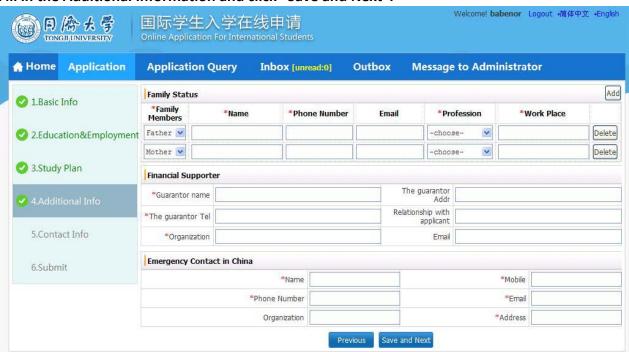

15. Fill in the Contact Information and click "Save and Next".

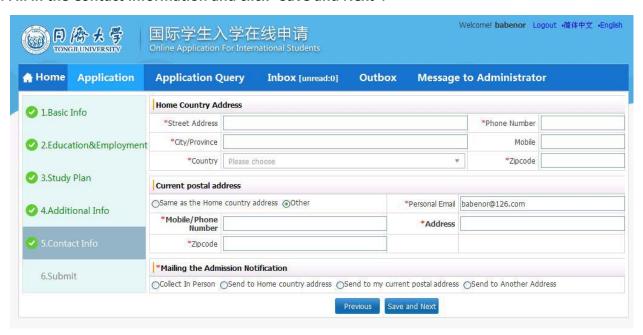

16. Check your information and click "Submit".

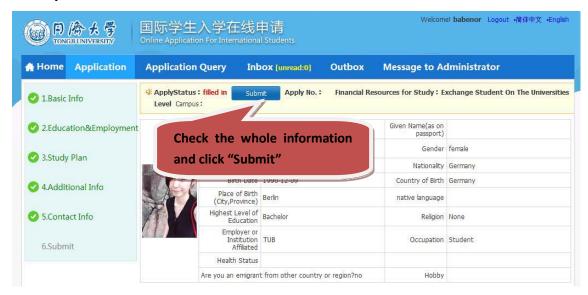

17. Submitted information cannot be revised!

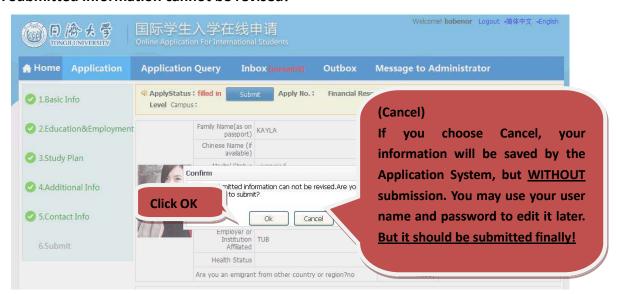

18. Application Successful, Remember your application number. Click "Download PDF" to create PDF.

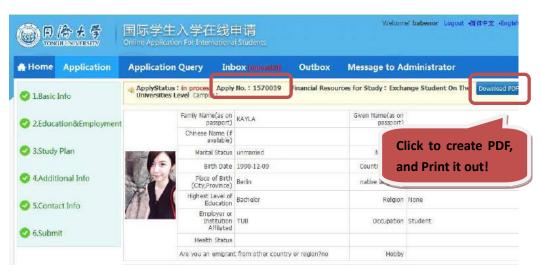

19. PDF Sheet 1: The information you fill in are generated automatically by the Application System in this PDF.

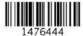

# 同济大学外国留学生入学申请表

# **Application Form for International Students**

请用中文或英文填写此表 /Please complete the form in Chinese or English.

| ì  | <b>亥栏由同济大学填写</b>                                |
|----|-------------------------------------------------|
| Th | is is to be filled out by<br>Tongji University. |
|    | 编号                                              |
|    | 类别                                              |
|    | 专业                                              |
|    | 经费                                              |

### 1.基本情况 /Personal Information

(本项所有内容申请人必须如实填写 /Personal information about the applicant must be filled in truly and clearly. "照片"请贴护照尺寸照片 /Please steack a passport-sized photo.)

| 姓/Family Name:                                                                        | 名/Given Name:                                                   |
|---------------------------------------------------------------------------------------|-----------------------------------------------------------------|
| 中文姓名 /Chinese Name(if you have):                                                      | 性别 /Sex:                                                        |
| 国籍/Nationality:                                                                       | 婚姻状况 /Marital Status :                                          |
| 护照号码/Passport No.:                                                                    | 护照有效期/Valid until:                                              |
| 出生日期/Date of Birth:                                                                   | 出生地点/Place of Birth:                                            |
| 健康状况/Health Status:                                                                   | 宗教信仰 /Religion(if you have):                                    |
| 最高学位 /Highest Dioloma:                                                                | 学位证书编号 /Code of Diploma                                         |
| 后毕业学校 /Institution Graduated with                                                     | 毕业时间/Time of Graduation:                                        |
| 前所在机构 /Place of study or work now:                                                    | 职业/Occupation:                                                  |
| 电括 /Tel:                                                                              | 电子邮件 <b>/E-ma</b> il:                                           |
| 取通知书邮寄地址 /Address for Corresspondent<br>(please inform the International Students Off | ce:<br>ice of Tongji University for any change of this address) |
| Receiver:                                                                             | Zip:                                                            |

### 20. PDF Sheet 2

### 2.教育背景 /Educational background

(请列出已经完成或即将完成的各级教育,从高中填起 /Please provide the following information about your education training.Please fill out from high school.)

| 学校名称                 | 在校时间                  | 专业    | 毕业证书                   |
|----------------------|-----------------------|-------|------------------------|
| Name of Institutions | Date entered and left | Major | Qualification obtained |
|                      |                       |       |                        |
|                      |                       |       |                        |
|                      |                       |       |                        |

| 特长及爱好 /Special skill or interests |
|-----------------------------------|
|                                   |

### 3.工作经历 /Employment Record

(工作经历和目前职位 /Please clarify your work experiences and your current position.)

4.语言能力 /Language Proficiency (请写明你的语言能力,尤其是汉语 /Please state your knowledge of languages,especially Chinese.)

| 汉语   | Chinese        | HSK考试等级:<br>/Level of HSK Tests |  |
|------|----------------|---------------------------------|--|
| 英语   | English        |                                 |  |
| 其他 〇 | ther Languages |                                 |  |

## 5.经费来源 /Source of Funding

| 自费/Self-supporting | 奖学金 /Scholarship                   | 其他 /Other |
|--------------------|------------------------------------|-----------|
| 是 /yes             | 否 /no<br>奖学金名称/Name of Scholarship |           |
|                    |                                    |           |

### 21. PDF Sheet 3.

# 6.申请项目/Application Program

(请按招生简章中的有关信息填写报考志愿/Choose your major and department according to application information from graduate school of Tongji University.)

| a.申请类别/Program:       | 本科生         | Undergraduate Student |
|-----------------------|-------------|-----------------------|
| b.留学期限/Enrollment:    |             | 至 // 10               |
| c.申请院系/Department:    | 建筑与城市规划学院   |                       |
| d.申请专业/Major 1.       | 建筑学专业 (国际班) |                       |
| e.研究方向/Research Field | ī           |                       |

#### 7.亲属情况/Family Members

| 称谓          | 姓名   | 职业         | 联系电话 |
|-------------|------|------------|------|
| Appellation | Name | Occupation | Tel  |
| 母亲          |      | 家庭主妇       |      |
| 父亲          |      | 职员         |      |

#### 8.推荐人情况 /Information for Referees

(The person or organization that recommends you for application)

| 联系人/Contact    | 工作机构/Orgnization |  |
|----------------|------------------|--|
|                |                  |  |
| 电话/传真  Tel/Fax | 联系地址/Address     |  |
|                |                  |  |

9.申请人保证 // hereby affirm that (此申请保证,须申请人本人签字,无本人签名,视为申请无效 The application is invalid without the applicant's signature.)

(2) 在校学习期间遵守中国政府法规和学校规章制度 // shall abide by the laws of the Chinese

Government and the regulations of Tongji University.

日期 /Date: 申请人签字 /Applicant's signature:

Please fill in the blanks which are red underlined.

#### 22. PDF Sheet 4: The application material list and the contact information.

#### 10.申请人在递交本申请表同时、请提交下列文件

/Please send with this application form the materials below.

1)最后学历证明复印件(如非英语或中文件,请公证翻译件)

2)学习成绩单(如非英语或中文件,请公证翻译件)

3)护照复印件

4)汉语水平考试(HSK)考试成绩单复印件

5) 申请费: 410元人民币

申请硕士研究生、博士研究生、高级进修生和普通进修生还需提交以下材料

1)学习计划

2)推荐信

3)发表文章及工作成果目录,及院系可能要求的其他相关材料

1)An copy certificate of your highest education (if not in English or Chinese, please notarize the translated papers)

2)An official transcripts (if not in English or Chinese, please notarize the translated papers)

3)One photocopy of passport

4)One photocopy of HSK (if you have)

5)the Application fee:410 YUAN RMB

Rollowing documents:

Besides above documents, Master, Doctoral candidates or General/Senior advanced-study students must submit the following documents:

1)research or study plan in China

2)Two letters of recommendation (original)

3)Catalogue and abstract of published paper, and other documents that can documents required by the target college.

同济大学

同济大学银行账号/Account number of Tongji

Beneficiary's Name: Tongji University

帐号/AC: 433859245525

中国银行上海分行/Beneficiary's Bank: Bank of China, Shanghai Branch

银行代码 /Swift Code: BKCH CN BJ300

无论申请人是否被录取,上述申请材料及报名费恕不退还。

Whether the candidates are accepted or not, all the application materials and application fee are not refundable.

#### 11.联系方式 /Contact Us

地址 /Address: 中国上海四平路 1239 号综合楼 705 同济大学留学生办公室(邮编: 200092)

International Student Office, 705 Zonghe Building, No.1239, Siping Road,

Shanghai, P.R. China (Postcode: 200092)

电话 /Tel: 0086-21-65983611 传真 /Fax: 0086-21-65987933

电子邮件 /E-mail: iso-zhaosheng@tongji.edu.cn

istju@tongji.edu.cn

网址 /Website: http://www.istju.com

# 23. PDF Sheet 5.

|                                                                                                    | ÿ                                                                                                    | GUARANTEE LETTEI                                                                 | R                                                                                                    |
|----------------------------------------------------------------------------------------------------|----------------------------------------------------------------------------------------------------|----------------------------------------------------------------------------------|----------------------------------------------------------------------------------------------------|
| As guardian of Mi                                                                                                    | 3                                                                                                    |                                                                                  | Note: This paper shall be normally filled by one of your parents.                                                    |
| LEW 105 III USA BO ANT                                                                                                    | ongji University, Sh                                                                                   | hanghai, China<br>—                                                              |                                                                                                    |
| in China; and my ward to 2. To urge my ward to University; 3. To urge my ward to case my ward is not 4. To handle and pay | ard to abide by the study well and observed pay necessary feet able to afford to pay for the accidents | e laws of the Peoples Reserve the all rules and reses for study I will be liable | egulations of China and the Tongji<br>e to my ward for the payment which in<br>st the laws and regulations mentioned |
| G                                                                                                    | uardian:                                                                                               |                                                                                  |                                                                                                    |
| Na                                                                                                    | ationality:                                                                                            |                                                                                  |                                                                                                    |
| Na                                                                                                    | ame:                                                                                                   | 35/1                                                                             |                                                                                                    |
| Pa                                                                                                    | assport No:                                                                                            |                                                                                  |                                                                                                    |
| Er                                                                                                    | mployer:                                                                                               |                                                                                  |                                                                                                    |
| Ac                                                                                                    | ddress:                                                                                                | -10                                                                              |                                                                                                    |
| Te                                                                                                    | elphone:                                                                                               |                                                                                  |                                                                                                    |
| Fa                                                                                                    | ax:                                                                                                    |                                                                                  |                                                                                                    |
| Re                                                                                                    | elation to my ward:                                                                                    | Signature of G                                                                   | <br>uardian:                                                                                                    |

Date: